# Blindtext.sty: Creating text for testing/ Texterzeugung zum testen

Knut Lickert <http://tex.lickert.net/packages/blindtext/>

March 24, 2009

#### Abstract

This packet create text with the commands \blindtext and \Blindtext. With this created text you can get an impression of the look of new classes and packages.

Mit diesem Paket kann man lange Texte erzeugen, ohne lange Texte einzugeben. Sinn ist die Erzeugung langer Beispieltexte, ohne den Quelltext lang zu machen.

# 1 Overview/ $\ddot{\text{U}}$ bersicht

#### 1.1 The commands/Die Kommandos

\blinddocument \blinddocument create a document with sections, subsections. . . and lists (itemize, \Blinddocument enumerate and description). \Blinddocument create a document with bigger sections, subsections... and longer lists.

The smallest document to check the look of a class would be:

\blindtext \blindtext[x] create a text. The optional parameter defines a repetition. De-

fault for the repetition is one and can be modified with \setcounter{blindtext}{1}. \Blindtext \Blindtext [x] [y] create x paragraphs with the text of \blindtext. The first optional parameter defines a repetition of the paragraphs. Default for the repetition is five and can be modified with \setcounter{Blindtext}{5}. The second optional parameter is given to **\blindtext**.

It is possible to add a start and end sequence for each paragraph.

<sup>\</sup>documentclass{<class>} \usepackage{blindtext} \begin{document} \blinddocument \end{document}

| Command/Makro      | englisch                                | german                    |
|--------------------|-----------------------------------------|---------------------------|
| \blinddocument     | creates a document                      | erzeugt ein Dokument      |
| \Blinddocument     | creates a big document                  | erzeugt ein großes Doku-  |
|                    |                                         | ment                      |
| \blindtext         | creates text                            | erzeugt Text              |
| \Blindtext         | creates more text                       | erzeugt mehr Text         |
| \blindlist{env}    | creates a list                          | erzeugt eine Liste        |
| \blindlistoptional | list<br>with<br>creates<br>$\mathbf{a}$ | erzeugt eine Liste mit    |
| $\{env\}$          | <b>\item[]</b>                          | <b>\item[]</b>            |
| \blindlistlist     | creates cascaded lists                  | geschachtelte<br>erzeugt  |
| [level] {env}      |                                         | Listen                    |
| \Blindlist{env}    | creates a big list                      | erzeugt eine große Liste  |
| \Blindlistoptional | creates a big list with                 | erzeugt eine große Liste  |
| $\{env\}$          | <b>\item[]</b>                          | $mit \setminus item[]$    |
| \blinditemize      | creates an itemize list                 | itemize-<br>erzeugt eine  |
|                    |                                         | Liste                     |
| \blindenumerate    | creates an enumerate list               | erzeugt eine enumerate-   |
|                    |                                         | Liste                     |
| \blinddescription  | creates a description list              | erzeugt eine description- |
|                    |                                         | Liste                     |
| $\sim$ $ x $       | repetition                              | Wiederholungsfaktor       |

Figure 1: Command Overview

\Blinditemize \blindenumerate \Blindenumerate \blinddescription \Blinddescription

\parstart The two macros \parstart and \parend define a starting and ending sequence \parend for each paragraph in \Blindtext.

\blindlist \blindlist{env}[x] create a list, the type is defined by the obligatory parameter. The optional parameter defines a repetition. Default for the repetition is five and can be modified with  $\setminus$  setcounter{blindlist}{x}.

#### \blindlistlist \blindlistlist[level]{env}[x] creates cascaded lists up to level level, the type is defined by the second obligatory parameter. The optional parameter defines a repetition. Default is the same like in \blindlist.

\Blindlist \Blindlist{env}[x] create a list with long texts. The optional parameter defines a repetition. Default for the repetition is five and can be modified with \setcounter{blindlist}{x}.

\blindlistoptional \blindlistoptional{env}[x] create a list with \item[]. The list is defined by the obligatory parameter. The optional parameter defines a repetition. Default for the repetition is five and can be modified with  $\setminus$  setcounter{blindlist}{x}.

\Blindlistoptional \Blindlistoptional create a list like \blindlistoptional with long texts.

\blinditemize This commands are a abbreviation for \blindlist{itemize}, \blindlist{enumerate} and \blindlist{description}.

### 2 Implementation/Implementierung

```
1 \NeedsTeXFormat{LaTeX2e}
```

```
2 \ProvidesPackage{blindtext}[\filedate\space\fileversion\space%
3 blindtext-Package]
```

```
4 \RequirePackage{xspace}
```
Just in case the french quote are not defined

```
5 \providecommand{\frqq}{}
6 \providecommand{\flqq}{}
```
\blind@checklanguage It is possible, that you use blindtext.sty with undefined languages. This macro checks, if blindtext support the language. If it is not available, an error is reported and English is used.

```
7 \newcommand{\blind@checklanguage}{%
8 \@ifundefined{blindtext@\languagename}{%
9 \PackageWarning{blindtext}{\languagename\space not
10 defined, using english instead.\MessageBreak
11 }%
12 \selectlanguage{english}%
13 }{}%
14 }
```
First we need some counters for the number of repetitions of the text and the paragraphs.

```
15 \newcounter{blindtext}\setcounter{blindtext}{1}
16 \newcounter{Blindtext}\setcounter{Blindtext}{5}
```
 $\blacksquare$  \blindtext  $[x]$  write  $x \times a$  sentence. The default is stored in the counter blindtext. This value can be changed with \setcounter{blindtext}{1}.

```
17 \newcount\blind@countxx
           18 \newcommand{\blindtext}[1][\value{blindtext}]{%
           19 \blind@checklanguage
           20 \blind@countxx=1 %
           21 \loop
           22 \blindtext@text\
           23 \ifnum\blind@countxx<#1\advance\blind@countxx by 1 %
           24 \repeat
           25 }
\Blindtext \Blindtext[x][y] execute x×\blindtext[y]. Each \blindtext[y] built a
           paragraph. The default is stored in the counter Blindtext. This value can be
           changed with \setcounter{Blindtext}{5}. The counter blindtext@numBlindtext
           stores the first optional parameter to be used in \blindtext@Blindtext.
```

```
26 \newcount\blindtext@numBlindtext
27 \newcommand{\Blindtext}[1][\value{Blindtext}]{%
28 \blind@checklanguage
29 \blindtext@numBlindtext=#1\relax
30 \blind@Blindtext
31 }
```
\blind@Blindtext This macro continue \Blindtext with a second optional parameter.

```
Each paragraph starts and end with a text, which can be defined with
\starttext or \endtext.
```

```
32 \newcount\blind@countyy
        33 \newcommand{\blind@Blindtext}[1][\value{blindtext}]{%
        34 \blind@countyy=1 %
        35 \loop
        36 {\blindtext@parstart\blindtext[{#1}]\blindtext@parend\par}%
        37 \ifnum\blind@countyy<\blindtext@numBlindtext\advance\blind@countyy by 1 %
        38 \repeat
        39 }
\parend _{40} \newcommand{\blindtext@parstart}{} % Text at start of paragraph
```
\parstart

```
41 \newcommand{\blindtext@parend}{} % Text at end of paragraph
42 \newcommand{\parstart}[1]{\renewcommand{\blindtext@parstart}{#1}}
43 \newcommand{\parend}[1]{\renewcommand{\blindtext@parend}{#1}}
```
### 3 Lists

Here I define some flags to decide in the lists, if we have to create big items and if we need the optional parameter at \item. This flags are reset in \blind@list.

The counter blindlist define the default number of items in a list. The counter blindlistitem is needed by \blindtext@count to write a text like 'first', 'second'. . . .

\newif\ifblind@long\blind@longfalse

```
45 \newif\ifblind@optional\blind@optionalfalse
                        46 \newcounter{blindlist}
                        47 \newcounter{blindlistlevel}% Up tu X level
                        48 \newcounter{blindlist@level}% internal counter
                        49 \newcount\blind@listitem
            \Deltaindlist \delta \blindlist{env}[x] write a env-list with x items. The default is stored in the
       \blind@listtype
counter blindlist. This value can be changed with \setcounter{blindlist}{1}.
                        The type of list is stored in \blind@listtype.
                        50 %% ^^A-----------------------------------------------------------
                        51 \newcommand{\blindlist}[1]{%
                        52 \blind@checklanguage
                        53 \def\blind@listtype{#1}%
                        54 \setcounter{blind@levelcount}{1}%
                        55 \blind@list
                        56 }
           \blind@list This macro continue the macro \blindlist and with the optional parameter.
                        After the printout, we reset the flags and the counter for the list text.
                        57 \newcommand{\blind@list}[1][5]{%
                        58 \setcounter{blindlist}{#1}%
                        59 \stepcounter{blindlist@level}% depth of list
                        60 \blind@listitem=1 %
                        61 \begin{\blind@listtype}%
                        62 \blind@items
                        63 \end{\blind@listtype}%
                        64 \blind@longfalse
                        65 \blind@optionalfalse
                        66 }
       \blindlistlist \blindlistlist \text{num}\{env\}[x] writes cascaded lists up to level num.
                        67 \newcommand{\blindlistlist}[2][4]{%
                        68 \setcounter{blindlistlevel}{#1}%
                        69 \setcounter{blindlist@level}{0}% deepest reached level
                        70 \setcounter{blind@levelcount}{1}% actual level for printout
                        71 \def\blind@listtype{#2}%
                        72 \blind@list
                        73 }
\blindlistlistoptional Like \blindlistlist[num]{env}[x] but for environment with optional parame-
                        ters.
                        74 \newcommand{\blindlistlistoptional}{%
                        75 \blind@optionaltrue
                        76 \blindlistlist
                        77 }
         \blinditemize
Some default macros for the standard environments.
       \blindenumerate 78\newcommand{\blinditemize}{\blindlist{itemize}}
                        79 \newcommand{\blindenumerate}{\blindlist{enumerate}}
```
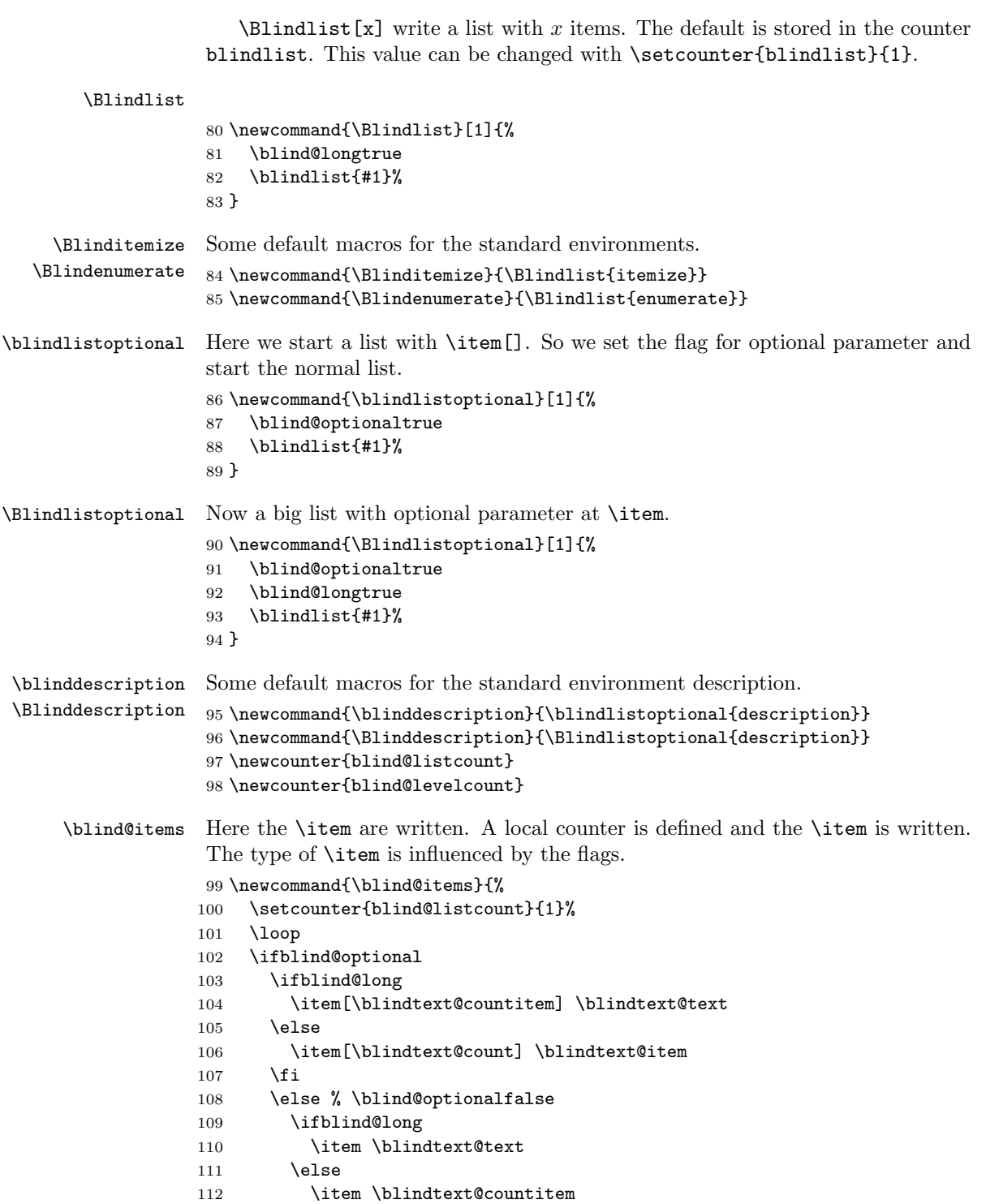

```
113 \overrightarrow{fi}114 \fi % \ifblind@optional
Loop for cascaded lists.
115 {%
116 \loop
117 \ifnum\value{blindlistlevel}>\value{blindlist@level}%
118 \stepcounter{blind@levelcount}%
119 \blind@list[\value{blindlist}]\relax
120 \addtocounter{blind@levelcount}{-1}%
121 \setcounter{blind@listcount}{1}%
122 \repeat
123 }%
124 \ifnum\value{blind@listcount}<\value{blindlist}%
125 \stepcounter{blind@listcount}%
```
Correction for nested values.

Close the loop

126 \repeat 127 }

### 4 A sample document

```
\blinddocument \blinddocument adds a document with \chapter, \section. . . , texts and lists
               (itemize, enumerate, description).
              128 \newcommand{\blinddocument}{%
              129 \@ifundefined{chapter}{}{%
              130 \chapter{\blindtext@heading 0 (chapter)}%
              131 \blindtext
              132 }%
              133 \section{\blindtext@heading 1 (section)}%
              134 \blindtext
              135 \subsection{\blindtext@heading 2 (subsection)}%
              136 \blindtext
              137 \subsubsection{\blindtext@heading 3 (subsubsection)}%
              138 \blindtext
              139 \paragraph{\blindtext@heading 4 (paragraph)}%
              140 \blindtext
              141 \section{\blindtext@list}%
              142 \subsection{\blindtext@listEx (itemize)}%
              143 \blinditemize
              144 \subsubsection{\blindtext@listEx (4*itemize)}%
              145 \blindlistlist{itemize}[2]%
              146 \subsection{\blindtext@listEx (enumerate)}%
              147 \blindenumerate
              148 \subsubsection{\blindtext@listEx (4*enumerate)}%
              149 \blindlistlist{enumerate}[2]%
```

```
150 \subsection{\blindtext@listEx (description)}%
```

```
151 \blinddescription
```

```
152 \subsubsection{\blindtext@listEx (4*description)}%
              153 \blindlistlistoptional{description}[2]%
              154 }
\Blinddocument \blinddocument adds a document with \chapter, \section. . . , texts and lists
               (itemize, enumerate, description).
              155 \newcommand{\Blinddocument}{%
              156 \@ifundefined{chapter}{}{%
              157 \chapter{\blindtext@heading 0 (chapter)}%
              158 \blindtext
              159 }%
              160 \section{\blindtext@heading 1 (section)}%
              161 \Blindtext
              162 \subsection{\blindtext@heading 2 (subsection)}%
              163 \Blindtext
              164 \subsubsection{\blindtext@heading 3 (subsection)}%
              165 \Blindtext
              166 \paragraph{\blindtext@heading 4 (paragraph)}%
              167 \Blindtext
              168 \section{\blindtext@list}%
              169 \subsection{\blindtext@listEx (itemize)}%
              170 \Blinditemize
              171 \subsubsection{\blindtext@listEx (4*itemize)}%
              172 \blind@longtrue
              173 \blindlistlist{itemize}[2]%
              174 \subsection{\blindtext@listEx (enumerate)}%
              175 \Blindenumerate
              176 \subsubsection{\blindtext@listEx (4*enumerate)}%
              177 \blind@longtrue
              178 \blindlistlist{enumerate}[2]%
              179 \subsection{\blindtext@listEx (description)}%
              180 \Blinddescription
              181 \subsubsection{\blindtext@listEx (4*description)}%
              182 \blind@longtrue
              183 \blindlistlistoptional{description}[2]%
              184 }
```
### 5 The texts

```
\addto If babel is not loaded, we need the command \addto.
       185 %\providecommand{\addto}[2]{#2}
      186 \@ifundefined{addto}{%
      187 \@ifpackageloaded{babel}{}{%
      188 \PackageWarning{blindtext}{%
      189 You are not using babel.sty -> Language by random\MessageBreak
      190 Kein babel.sty verwendet -> Zufallssprache}%
      191 }%
      192 \newcommand{\addto}[2]{#2}%
      193 }{}
```
#### 5.1 Default without language

First all texts without any language. If you make a new translation, please define all this macros.

```
194 \def\blindtext@text{Text}
195 \def\blindtext@count{%
196 \ifcase\blind@listitem\or
197 First\or Second%...
198 \else
199 Last%
200 \blind@listitem=0 %
201 \fi
202 \global\advance\blind@listitem by 1 %
203 }% \blindtext@count
204 \def\blindtext@item{itemtext}
205 \def\blindtext@countitem{\blindtext@count\ \blindtext@item}
206 \def\blindtext@heading{Heading on level\xspace}
207 \def\blindtext@list{Lists}
208 \def\blindtext@listEx{Example for list\xspace}
```
#### 5.2 English Texts

\blindtext@english Define flag, so we can check, if language is defined.

```
209 \def\blindtext@english{}
```

```
210 \addto\extrasenglish{%
211 \def\blindtext@text{%
212 Hello, here is some text without a meaning. This text should show,
213 how a printed text will look like at this place. If you read this
214 text, you will get no information. Really? Is there no
215 information? Is there a difference between this text and some
216 nonsense like \frqq Huardest gefburn\flqq? Kjift -- Never mind! A
217 blind text like this gives you information about the selected
218 font, how the letters are written and the impression of the look.
219 This text should contain all letters of the alphabet and it should
220 be written in of the original language. There is no need for a
221 special contents, but the length of words should match to the
222 language.%
223 }% \blindtext@text
224 }
225 \addto\extrasenglish{%
226 \def\blindtext@count{%
227 \ifcase\value{blind@listcount}\or
228 First\or Second\or Third\or Fourth\or Fifth\or
229 Sixth\or Seventh\or Eighth\or Ninth\or Tenth\or
230 Eleventh\or Twelfth%
231 \else Another%
232 \fi
233 }% \blindtext@count
```

```
234 \def\blindtext@item{item in a list}%, level~\arabic{blindlist@level}}
235 }% \addto\extrasenglish
236 \addto\extrasenglish{%
237 \def\blindtext@heading{Heading on level\xspace}%
238 \def\blindtext@list{Lists}%
239 \def\blindtext@listEx{Example for list\xspace}%
240 }%\addto\extrasenglish
241 %
```
#### 5.3 German Texts

\def\blindtext@german{}

\blindtext@german Define flag, so we can check, if language is defined.

```
243 \addto\extrasgerman{%
244 \def\blindtext@text{%
245 Dies hier ist ein Blindtext zum Testen von Textausgaben. Wer
246 diesen Text liest, ist selbst schuld. Der Text gibt lediglich den
247 Grauwert der Schrift an. Ist das wirklich so? Ist es
248 gleich\-g\"ul\-tig ob ich schreibe: \frqq Dies ist ein
249 Blindtext\flqq\ oder \frqq Huardest gefburn\flqq? Kjift --
250 mitnichten! Ein Blindtext bietet mir wichtige Informationen. An
251 ihm messe ich die Lesbarkeit einer Schrift, ihre Anmutung, wie
252 harmonisch die Figuren zueinander stehen und pr\"u\-fe, wie breit
253 oder schmal sie l\"auft. Ein Blindtext sollte m\"og\-lichst viele
254 verschiedene Buchstaben enthalten und in der Originalsprache
255 gesetzt sein. Er mu\ss\ keinen Sinn ergeben, sollte aber lesbar
256 sein. Fremdsprachige Texte wie \frqq Lorem ipsum\flqq\ dienen
257 nicht dem eigentlichen Zweck, da sie eine
258 falsche Anmutung vermitteln.%
259 }% \blindtext@text
260 }
261 \addto\extrasgerman{%
262 \def\blindtext@count{%
263 \ifcase\value{blind@listcount}\or
264 Erster\or Zweiter\or Dritter\or Vierter\or F{\"u}nfter\or
265 Sechster\or Siebter\or Achter\or Neunter\or Zehnter\or
266 Elfter\or Zw{\"o}lfter\or Dreizehnter\or Vierzehnter%
267 \else
268 Noch ein%
269 \fi
270 }% \blindtext@count
271 \def\blindtext@item{Listenpunkt, Stufe~\arabic{blind@levelcount}}%
272 }%\addto\extrasgerman
273 \addto\extrasgerman{%
274 \def\blindtext@heading{{\"U}berschrift auf Ebene\xspace}%
275 \def\blindtext@list{Listen}%
276 \def\blindtext@listEx{Beispiel einer Liste\xspace}%
277 }% \addto\extrasgerman
```
If the packet german is loaded, select the language.

278 \@ifpackageloaded{german}{\selectlanguage{german}}{}

#### 5.4 German - New typesetting

```
\blindtext@ngerman Define flag, so we can check, if language is defined.
```
\def\blindtext@ngerman{}

```
280 \addto\extrasngerman{%
281 \def\blindtext@text{%
282 Dies hier ist ein Blindtext zum Testen von Textausgaben. Wer
283 diesen Text liest, ist selbst schuld. Der Text gibt lediglich den
284 Grauwert der Schrift an. Ist das wirklich so? Ist es
285 gleich\-g\"ul\-tig ob ich schreibe: \frqq Dies ist ein
286 Blindtext\flqq\ oder \frqq Huardest gefburn\flqq? Kjift --
287 mitnichten! Ein Blindtext bietet mir wichtige Informationen. An
288 ihm messe ich die Lesbarkeit einer Schrift, ihre Anmutung, wie
289 harmonisch die Figuren zueinander stehen und pr\"u\-fe, wie breit
290 oder schmal sie l\"auft. Ein Blindtext sollte m\"og\-lichst viele
291 verschiedene Buchstaben enthalten und in der Originalsprache
292 gesetzt sein. Er mu\ss\ keinen Sinn ergeben, sollte aber lesbar
293 sein. Fremdsprachige Texte wie \frqq Lorem ipsum\flqq\ dienen
294 nicht dem eigentlichen Zweck, da sie eine
295 falsche Anmutung vermitteln.%
296 }% \blindtext@text
297 }
298 \addto\extrasngerman{%
299 \def\blindtext@count{%
300 \ifcase\value{blind@listcount}\or
301 Erster\or Zweiter\or Dritter\or Vierter\or F{\"u}nfter\or
302 Sechster \or Siebter\or Achter\or Neunter\or Zehnter\or
303 Elfter \or Zw{\"o}lfter\or Dreizehnter\or Vierzehnter\else
304 Noch ein\fi
305 }% \blindtext@count
306 \def\blindtext@item{Listenpunkt, Stufe~\arabic{blind@levelcount}}%
307 }%\addto\extrasgerman
308 \addto\extrasngerman{%
309 \def\blindtext@heading{{\"U}berschrift auf Ebene\xspace}%
310 \def\blindtext@list{Listen}%
311 \def\blindtext@listEx{Beispiel einer Liste\xspace}%
312 }%\addto\extrasngerman
    If the packet ngerman is loaded, select the language.
```
\@ifpackageloaded{ngerman}{\selectlanguage{ngerman}}{}

#### 5.5 Latin Texts

\blindtext@latin Define flag, so we can check, if language is defined. \def\blindtext@latin{}

```
I don't speak latin, but I think the classic "Lorem ipsum" should be available.
315 \addto\extraslatin{%
316 \def\blindtext@text{%
317 Lorem ipsum dolor sit amet, consectetuer adipiscing elit. Etiam
318 lobortis facilisis sem. Nullam nec mi et neque pharetra
319 sollicitudin. Praesent imperdiet mi nec ante. Donec ullamcorper,
320 felis non sodales commodo, lectus velit ultrices augue, a
321 dignissim nibh lectus placerat pede. Vivamus nunc nunc, molestie
322 ut, ultricies vel, semper in, velit. Ut porttitor. Praesent in
323 sapien. Lorem ipsum dolor sit amet, consectetuer adipiscing elit.
324 Duis fringilla tristique neque. Sed interdum libero ut metus.
325 Pellentesque placerat. Nam rutrum augue a leo. Morbi sed elit sit
326 amet ante lobortis sollicitudin. Praesent blandit blandit mauris.
327 Praesent lectus tellus, aliquet aliquam, luctus a, egestas a,
328 turpis. Mauris lacinia lorem sit amet ipsum. Nunc quis urna dictum
329 turpis accumsan semper.%
330 }%\blindtext@text
331 }
```
The following "Latin" texts are not really correct latin. (I never learned Latin) If you want correct texts, please provide them to me.

```
332 \addto\extraslatin{%
```

```
333 \def\blindtext@count{%
334 \ifcase\value{blind@listcount}\or
335 Primus\or Duo\or Tres\or Quattuor\or Quinque\or
336 Sex\or Septem\or Octo\or Novem\or Decem\or
337 Undecim\or Duodecim%
338 \else
339 Nova%
340 \fi
341 }% \blindtext@count
342 \def\blindtext@item{, altum~\arabic{blind@levelcount}}%
343 }%\addto\extraslatin
344 \addto\extraslatin{%
345 \def\blindtext@heading{Sectio\xspace}%
346 \def\blindtext@list{Caudex}%
347 \def\blindtext@listEx{Exemplum caudex\xspace}%
348 }%\addto\extraslatin
```
### 6 Some other macros

```
\alotoftext
```
\let\alotoftext=\blindtext

### 7 Thanks

Thanks to Heiko Oberdiek and Arno Trautmann for corrections (Version 1.8)

# Index

Numbers written in italic refer to the page where the corresponding entry is described; numbers underlined refer to the code line of the definition; numbers in roman refer to the code lines where the entry is used.

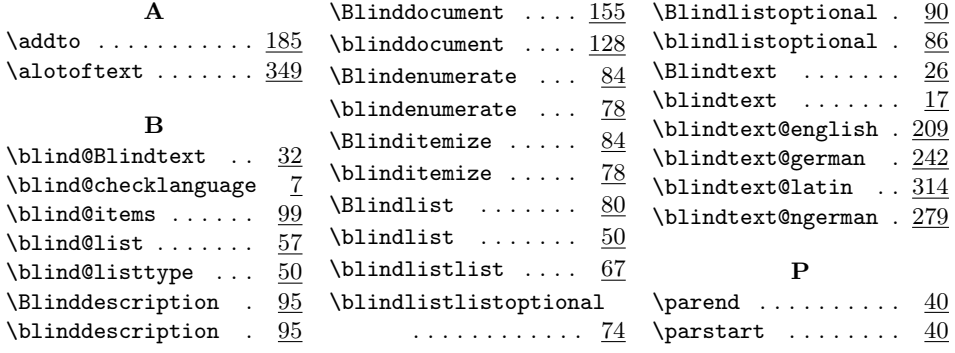